API Statistics Export and Monitoring using Graphite

> Parag Deuskar & Amar Jyothi June 2015

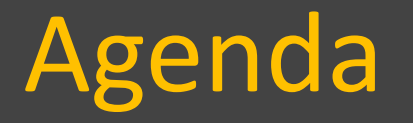

- API Statistics Export Feature
- Graphite/Grafana basics
- Sample code provided with the product
- Example of a dashboard

## API Statistics Export Feature

# Current behavior

• Data store: YFS\_STATISTICS\_DETAIL • Only summarized data available • No easy way to graph data

# **New** behavior

- Interface enables to use your choice of data store
- Granular data available
- Easy way to graph data

### API Statistics Export Feature

- Current behavior data published to table
- Key Properties
	- yfs.yantra.statistics.collect=Y
	- yfs.yantra.statistics.persist.interval=10m

#### Example data in YFS\_STATISTICS\_DETAIL table

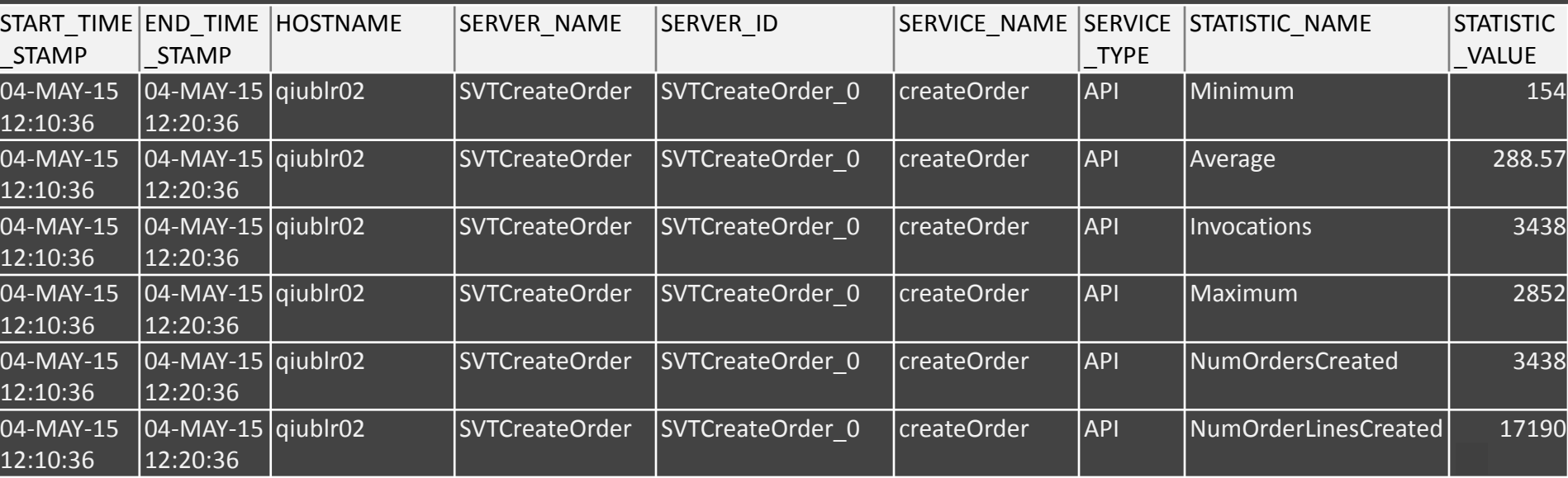

## API Statistics Export Feature

- New behavior
	- Custom class is invoked
	- Interface provided to access all the statistics data at maximum granularity

#### • Key Properties

- yfs.plt.statistics.consumer.classname
- yfs.plt.statistics.collection.interval
- [Here](http://www.ibm.com/support/knowledgecenter/SS6PEW_9.4.0/com.ibm.help.sysmgmt.admin.doc/c_integratingsystemmanagementconsolewithexternalsystems.html) is the link to relevant documentation

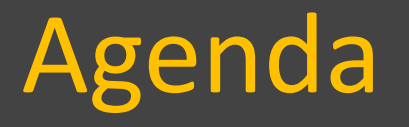

- API Statistics Export Feature
- Graphite/Grafana basics
- Sample code provided with the product
- Example of a dashboard

# Graphite/Grafana basics

#### Graphite

- Open source tool for graphing
- Collects, Stores, Displays time series data

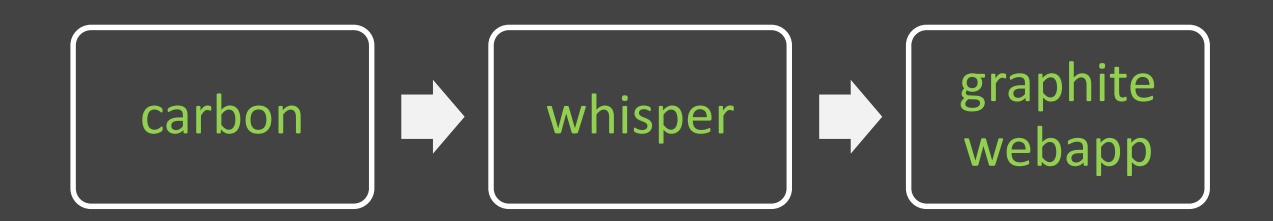

#### Grafana

- Open source, feature rich dashboard
- A substitution for graphite webapp

# Graphite/Grafana basics

• Data stored in buckets of different granularity

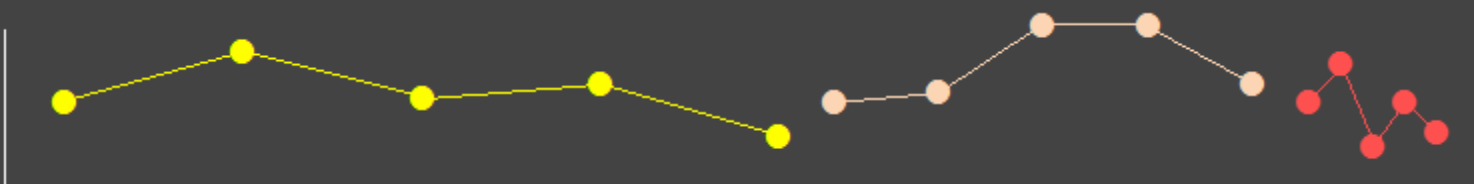

Oldest**....................**Latest

 $-$  Example pattern =  $\gamma_{\text{weather}}$ .\* retentions =  $1h:2d,1d:7d,7d:31d$ 

Store weather data of 1 hour granularity for 2 days, 1 day granularity for 7 days etc

- Data accepted in dot-delimited form
	- Examples:

weather . temperature . Bangalore . average 24 <timestamp> weather . temperature . Boston . average 32 <timestamp> weather . rainfall . Bangalore . total 110 <timestamp>

# Graphite/Grafana basics

- Data moved from one bucket to another based on aggregation rules.
	- pattern = weather.+average\$ aggregationMethod = average

```
pattern = weather.+total$
aggregationMethod = sum
```
For "average" temperature

```
For "total" rainfall
```
- To view data in Grafana
	- Use queries
	- Access dot-delimited data with or without wildcards
	- Functions available to manipulate the graphs

# Agenda

- API Statistics Export Feature
- Graphite/Grafana basics
- Sample code provided with the product
- Example of a dashboard

### Sample code provided with the product

- Sample code provided to send data to Graphite.
	- Available in xapidocs/code examples/graphite
	- Key properties

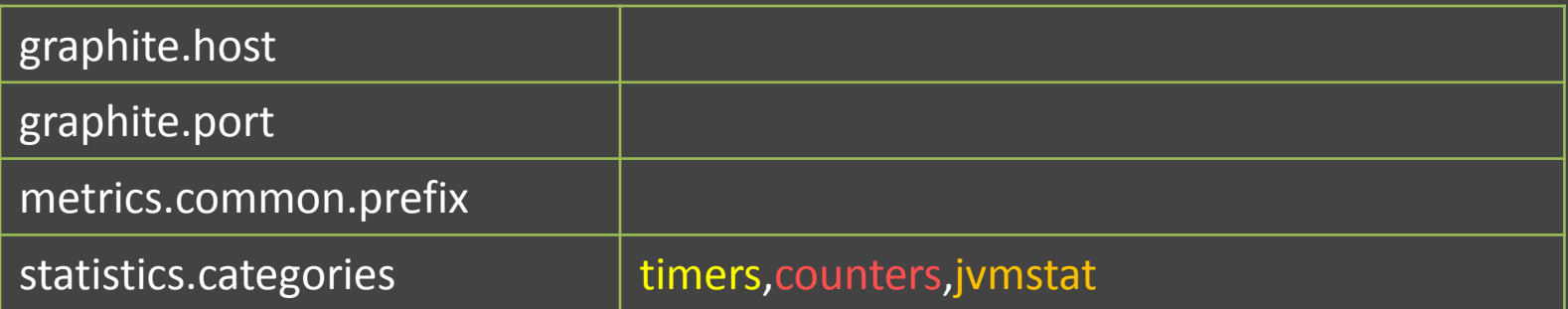

## Sample code provided with the product

#### – Key properties (continued)

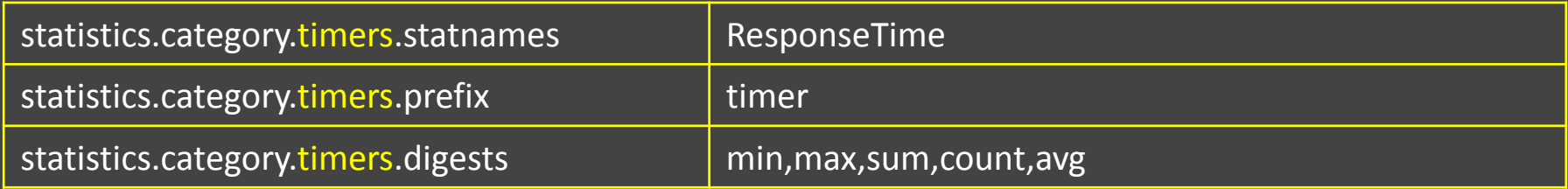

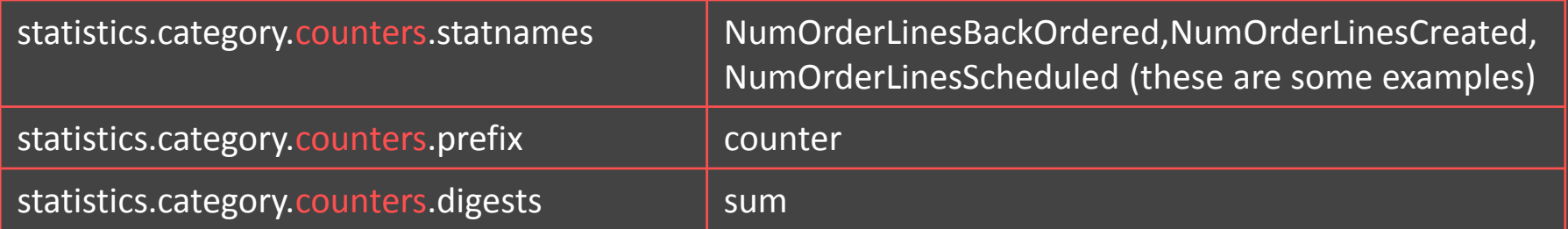

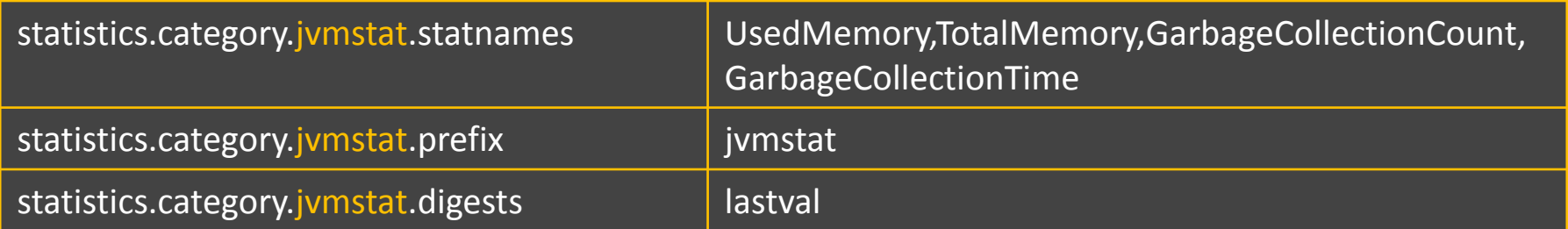

### Sample code provided with the product

#### – Example of the statistics produced

{Prefix} . timer . {Host} . {ServerName} . {ServerId} . AGENT . {ServiceName} . ResponseTIme . avg

SVT . timer . qiublr02 . SVTSchedule . SVTSchedule\_0 . AGENT . ScheduleDefault . ResponseTime . avg

Apart from 'avg', you will also get 'count', 'lower', 'sum', 'upper'

{Prefix} . counter . {Host} . {ServerName} . {ServerId} . AGENT . {ServiceName} . NumOrdersScheduled . sum SVT . counter . qiublr02 . SVTSchedule . SVTSchedule\_0 . AGENT . ScheduleDefault . NumOrdersScheduled . sum

{Prefix} . jvmstat . {Host} . {ServerName} . {ServerId} . JVM . vmstat . UsedMemory . value SVT . jvmstat . qiublr02 . SVTSchedule . SVTSchedule\_0 . JVM . vmstat . UsedMemory . Value Apart from 'UsedMemory', you will also get 'TotalMemory', 'GarbageCollectionCount', 'GarbageCollectionTime'

# Agenda

- API Statistics Export Feature
- Graphite/Grafana basics
- Sample code provided with the product
- Example of a dashboard

#### Example of a dashboard

1000

 $\mathbf 0$ 

11:00

- NumOrdersReturned Total: 0

12:00

- NumOrdersBackOrdered Total: 14929 - NumOrdersCancelled Total: 0

13:00

 $14:00$ 

15:00

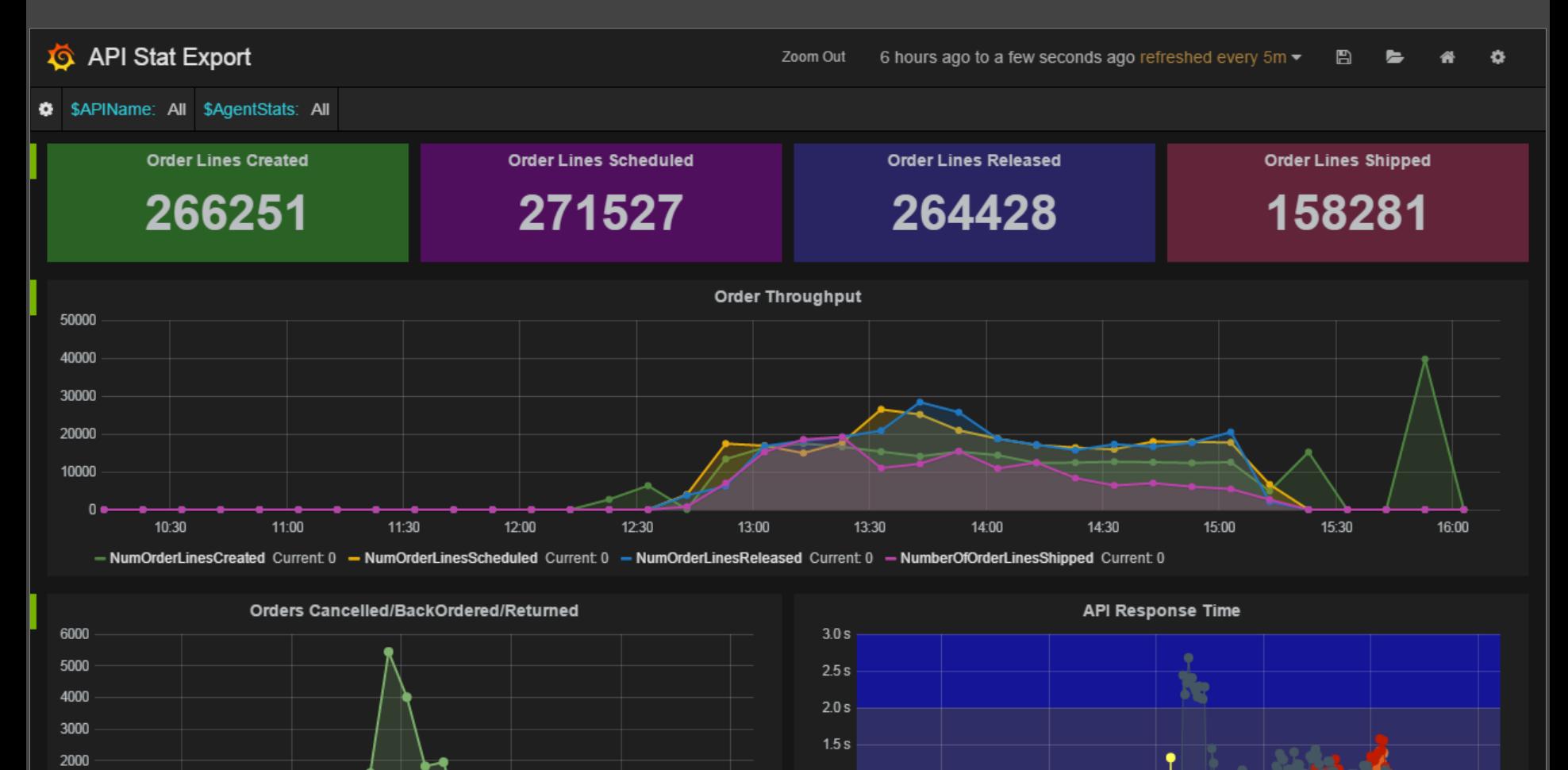

 $1.0 s$ 

500 ms

 $0<sub>ms</sub>$ 

11:00

12:00

13:00

16:00

16:00

15:00

14:00